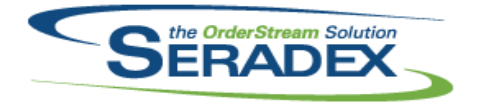

## Technical Release Notes April 2015

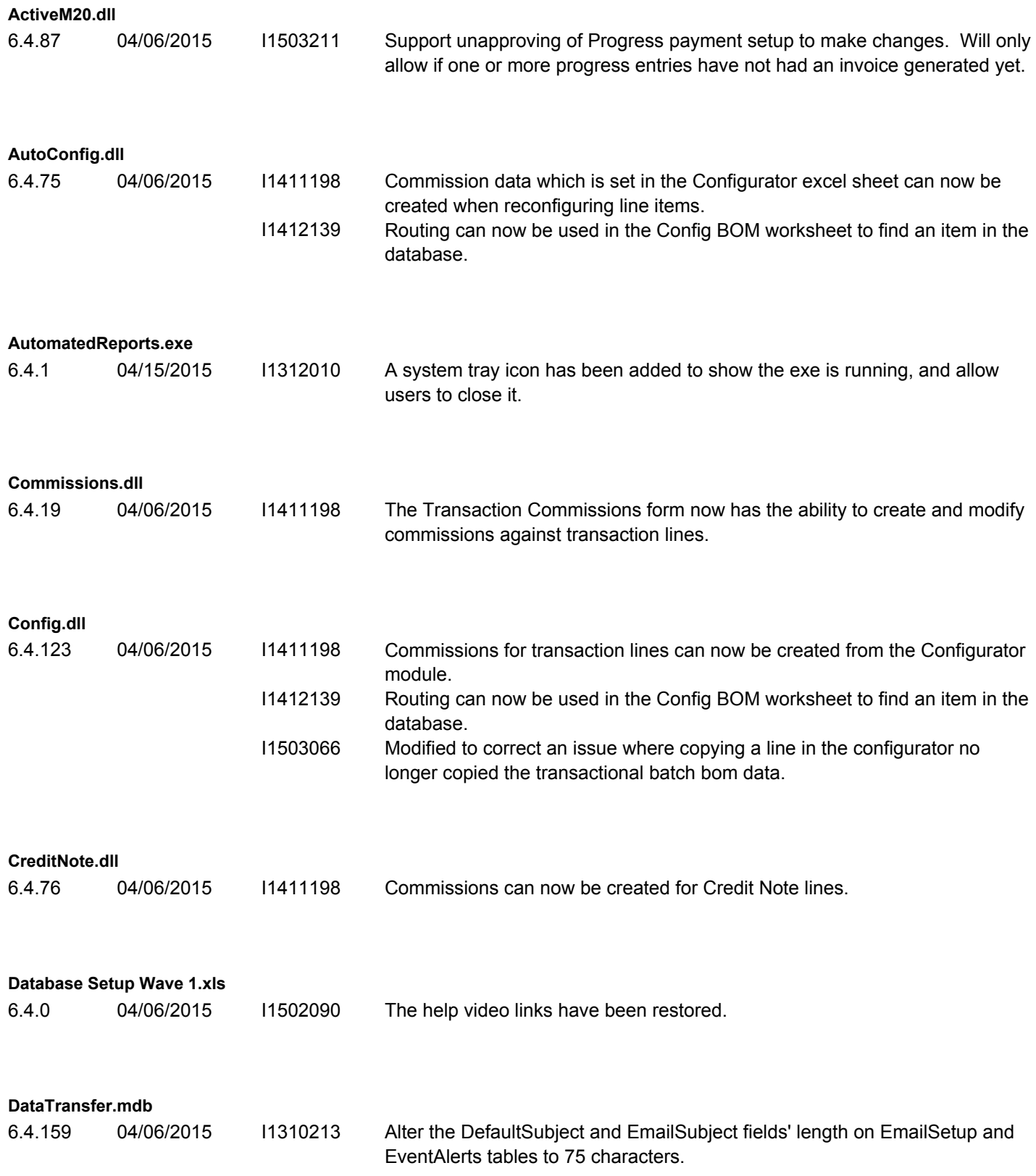

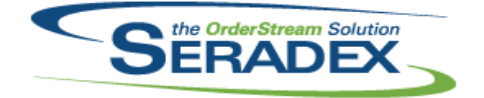

#### Technical Release Notes

### April 2015

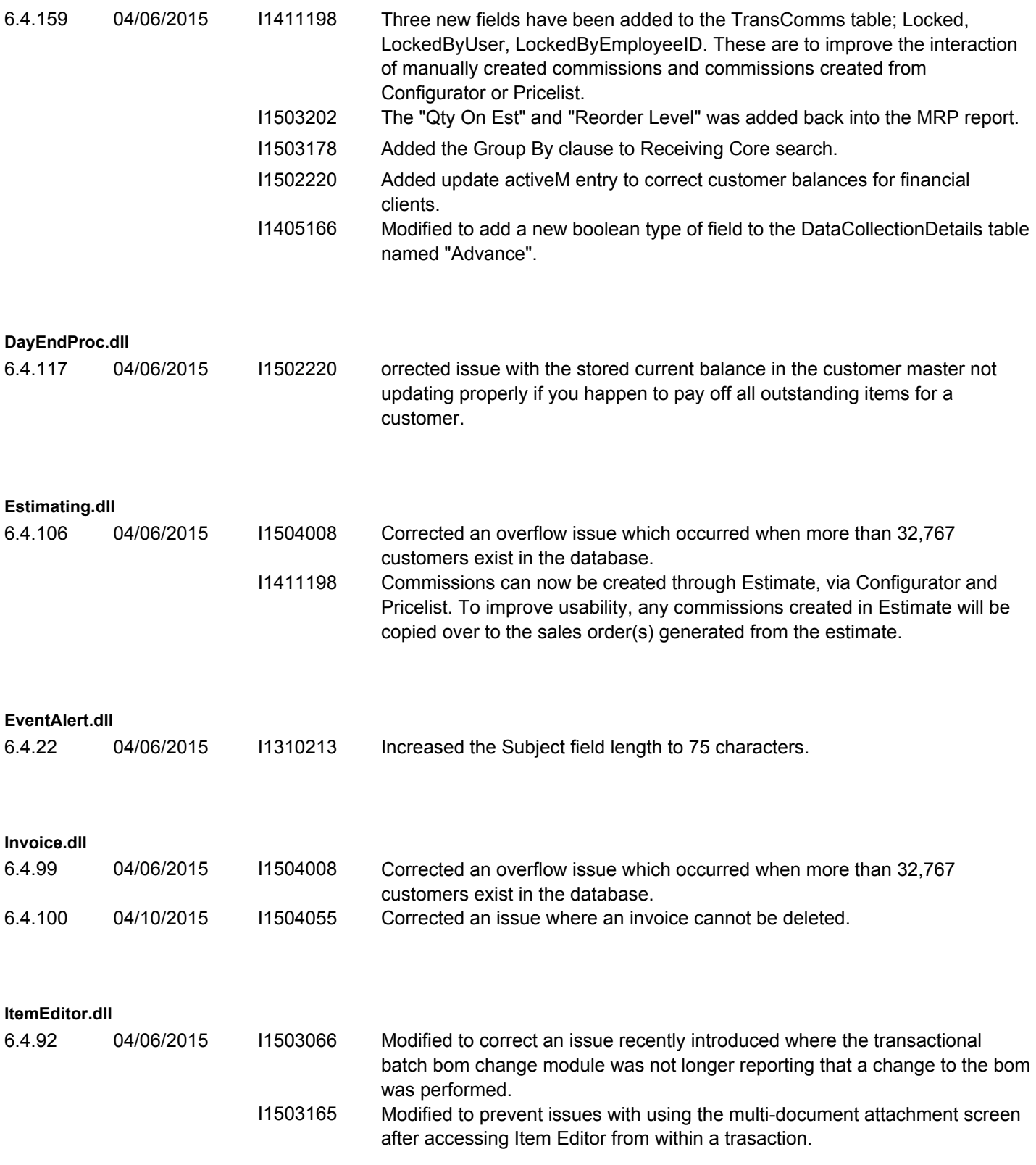

**JobCosting.dll**

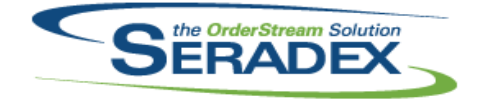

## Technical Release Notes

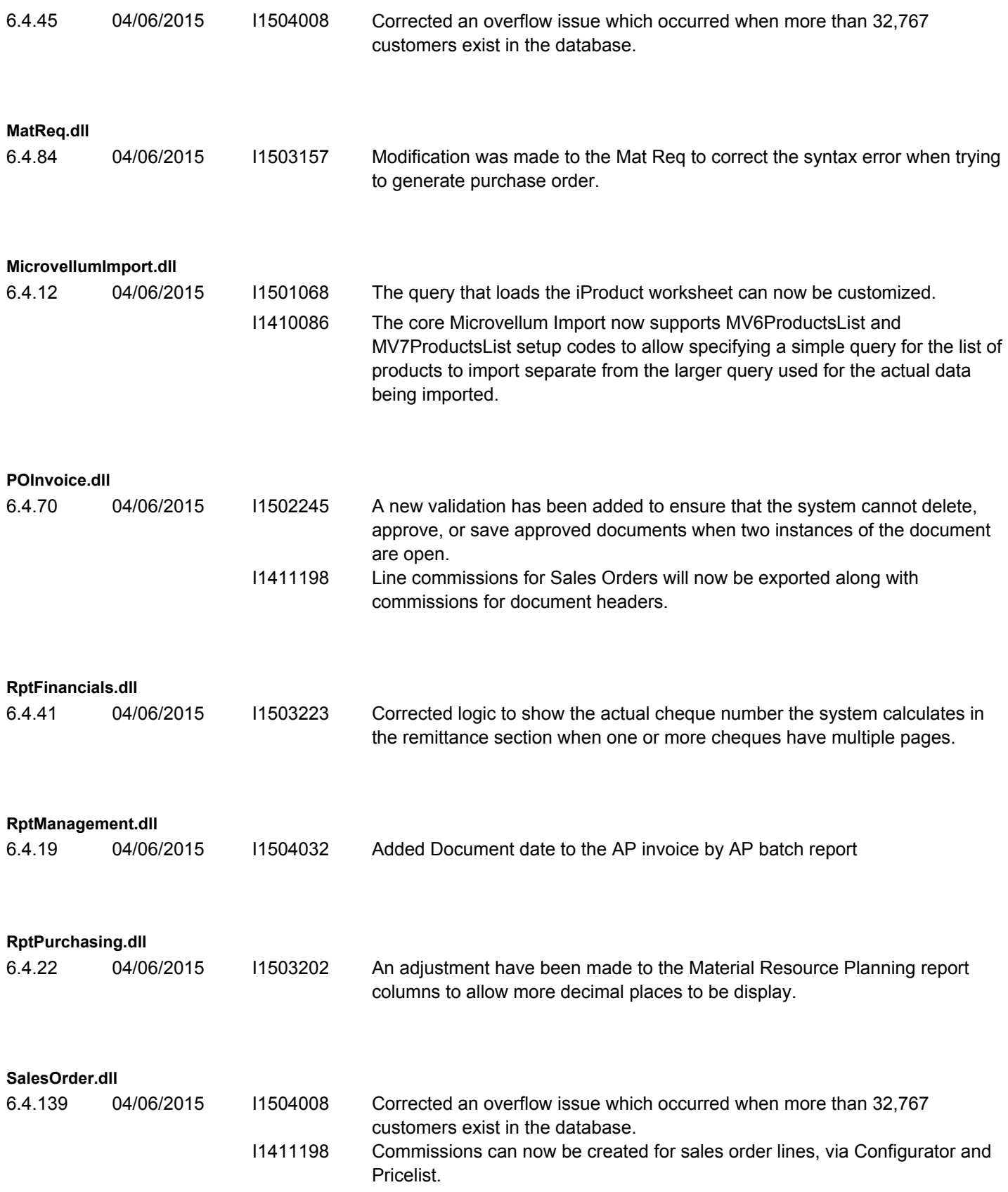

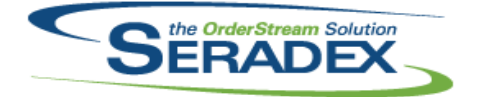

Technical Release Notes

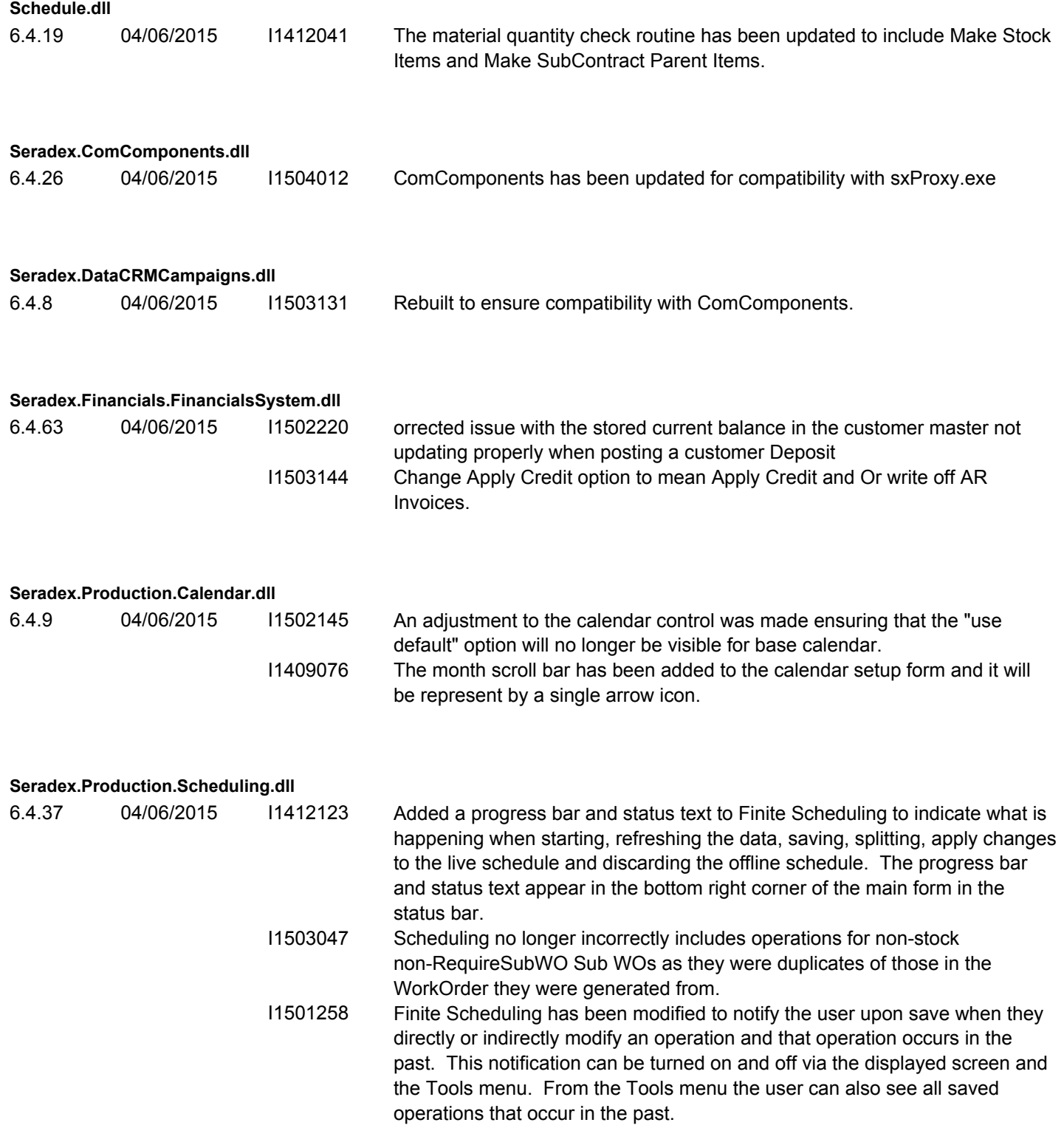

![](_page_4_Picture_0.jpeg)

#### Technical Release Notes

### April 2015

![](_page_4_Picture_146.jpeg)

**Seradex.Win.Scheduling.Finite.dll**

![](_page_5_Picture_0.jpeg)

Technical Release Notes

![](_page_5_Picture_175.jpeg)

![](_page_6_Picture_0.jpeg)

## Technical Release Notes

![](_page_6_Picture_62.jpeg)